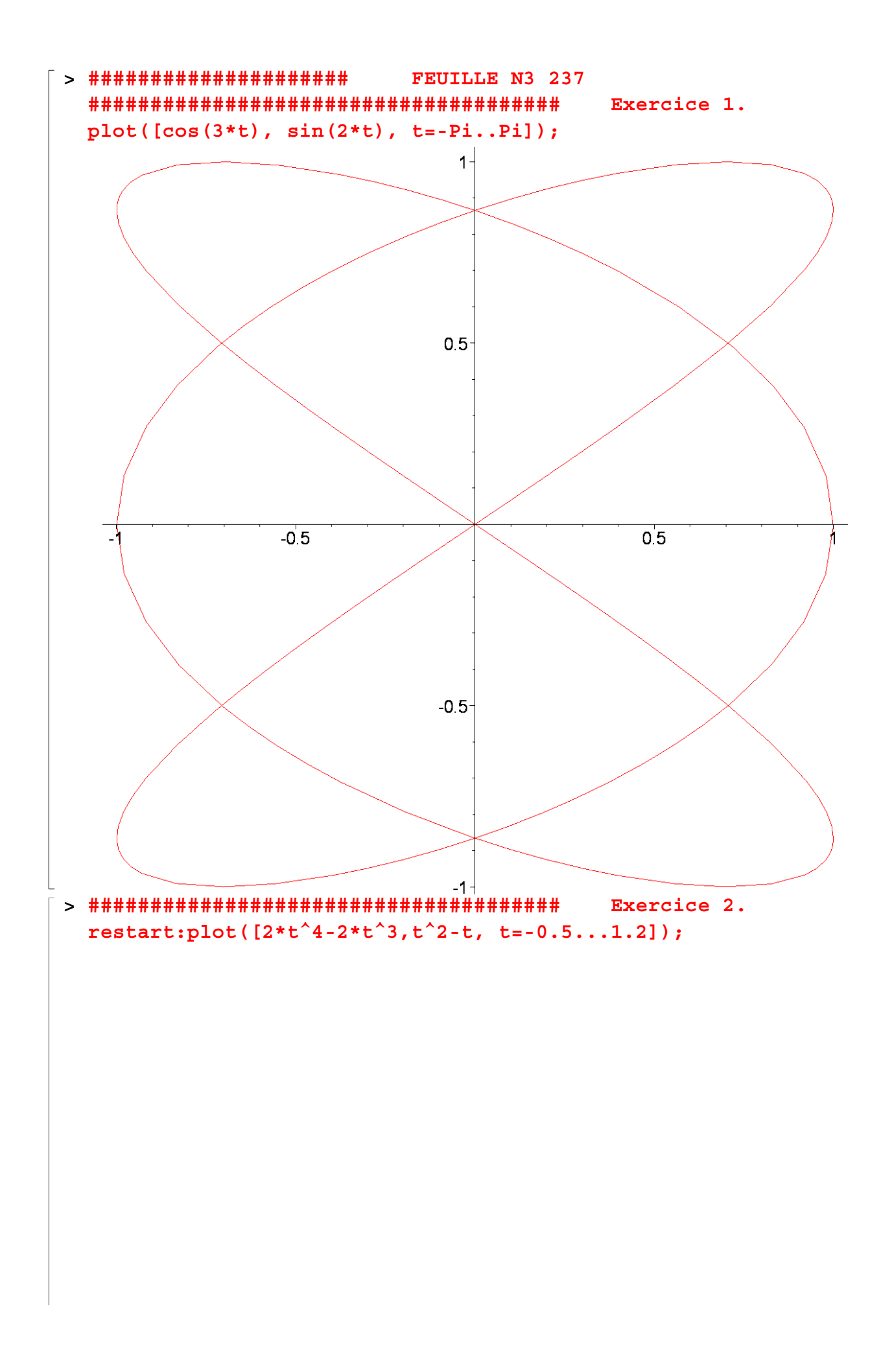

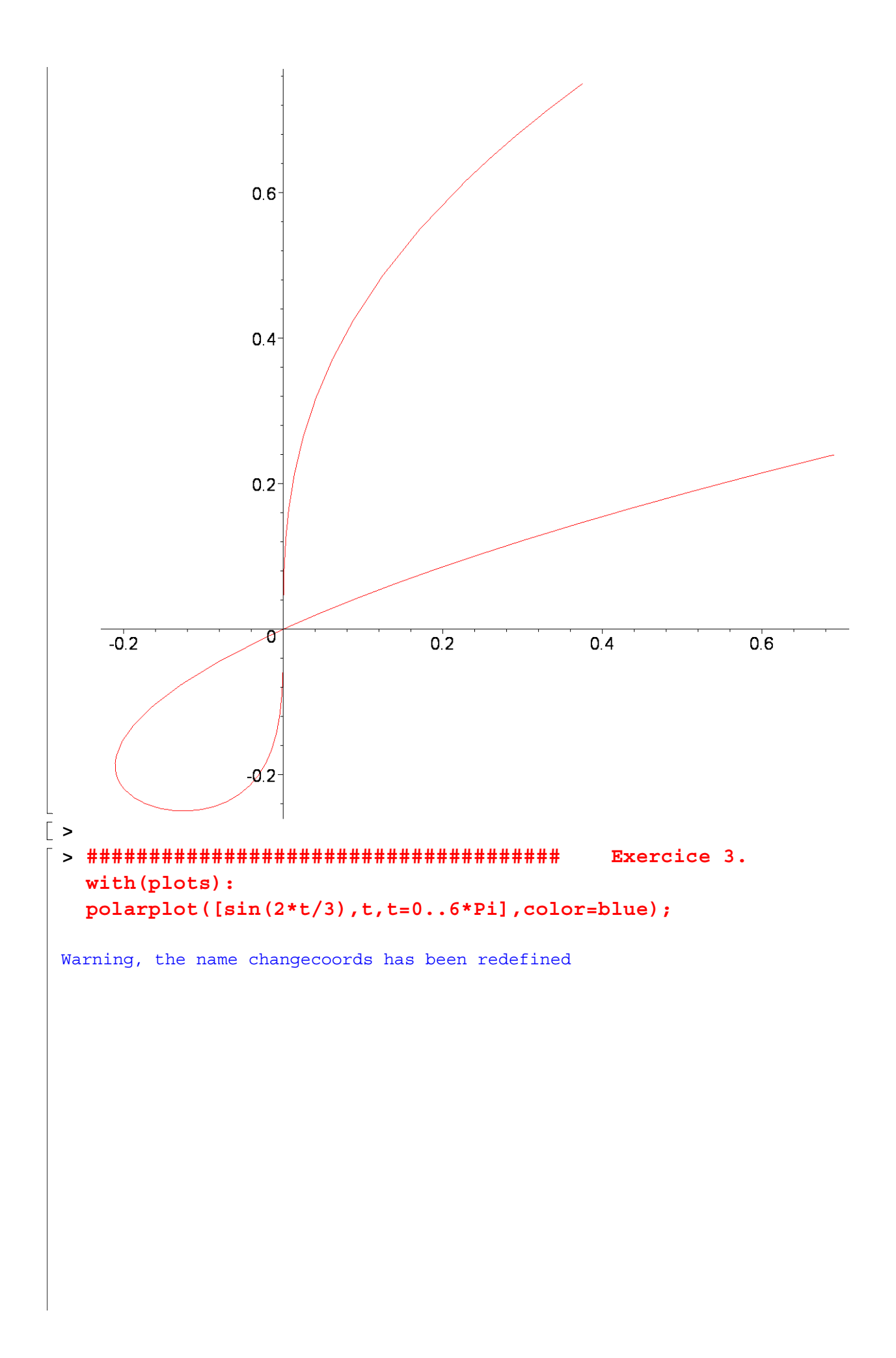

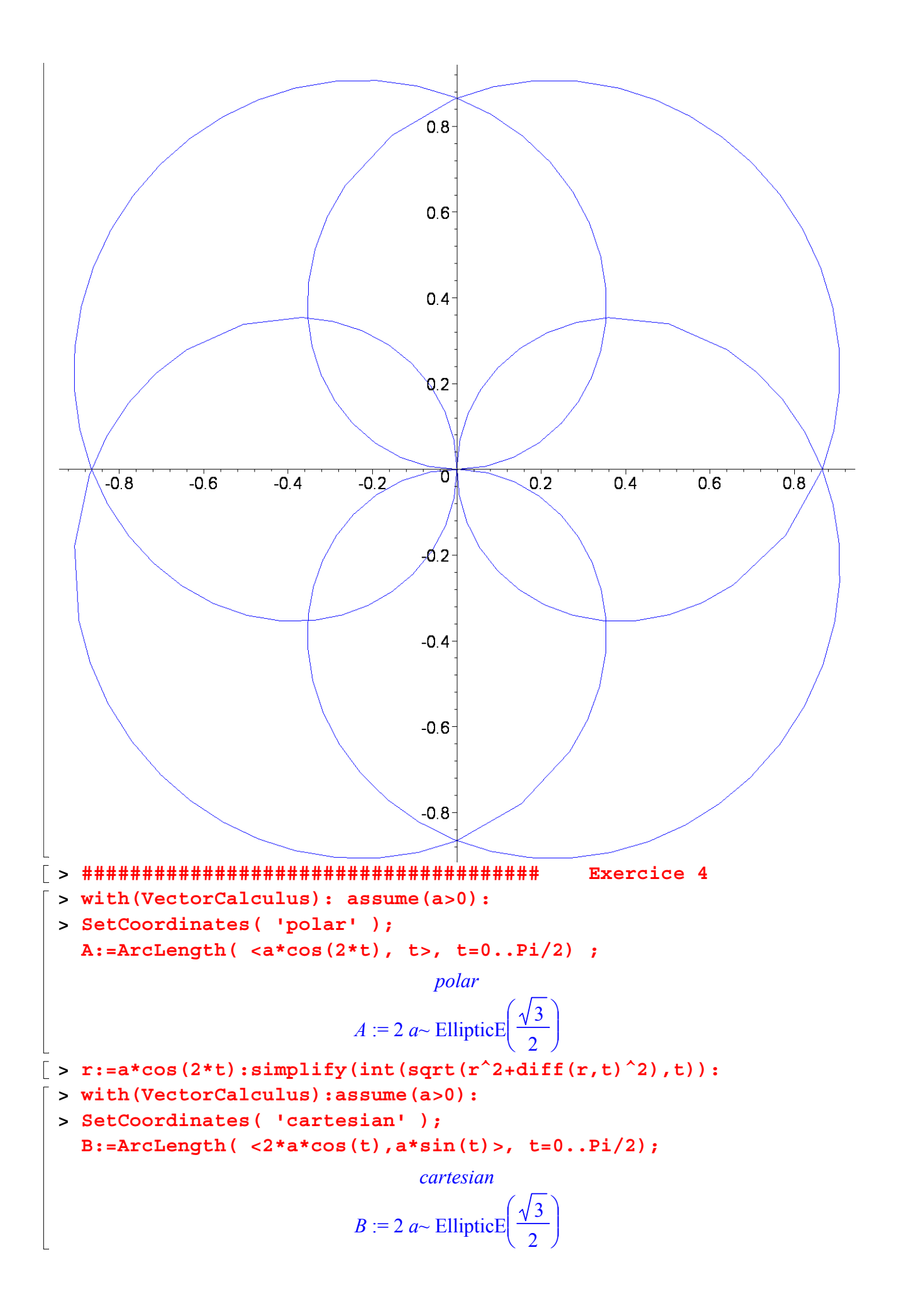

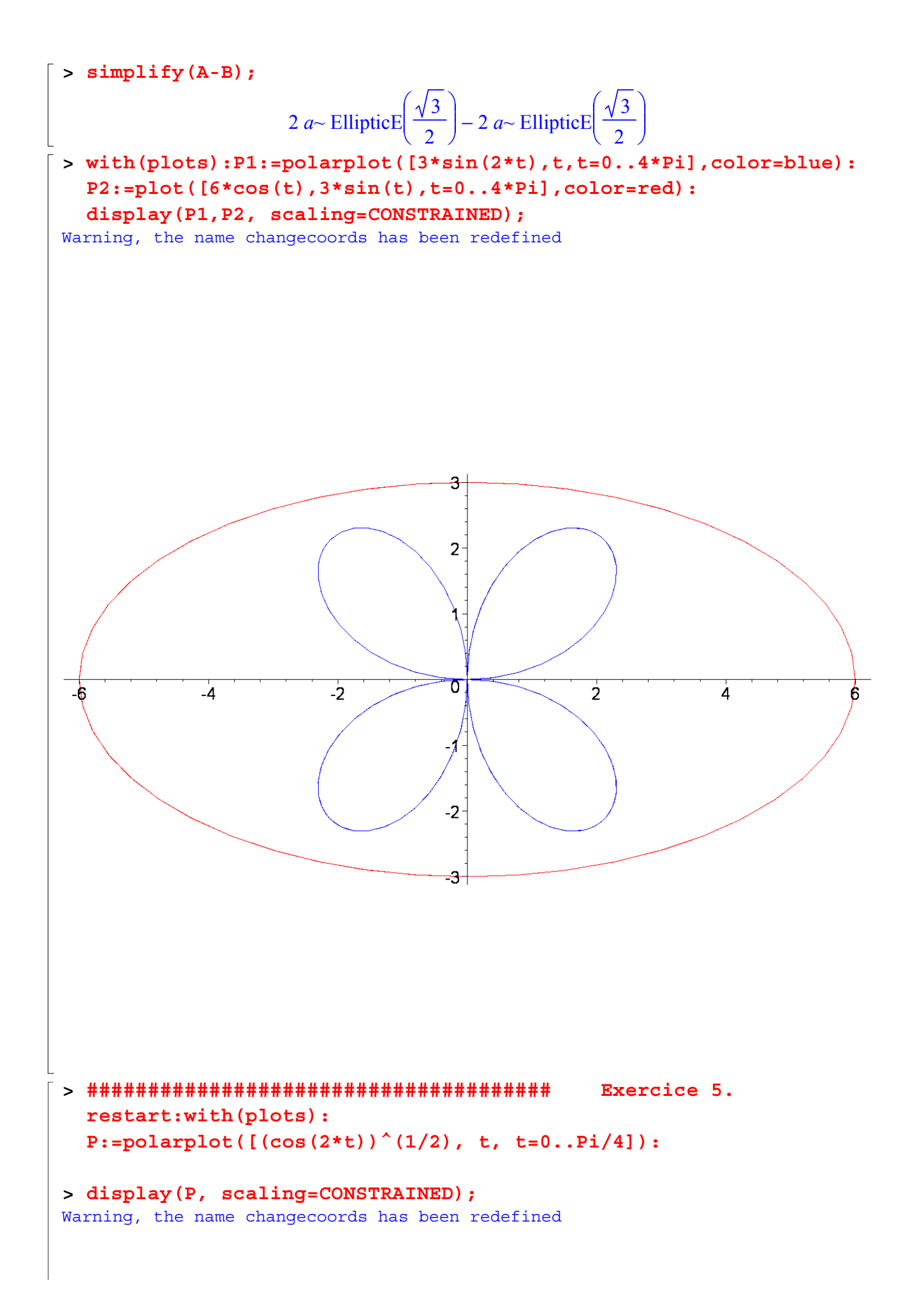

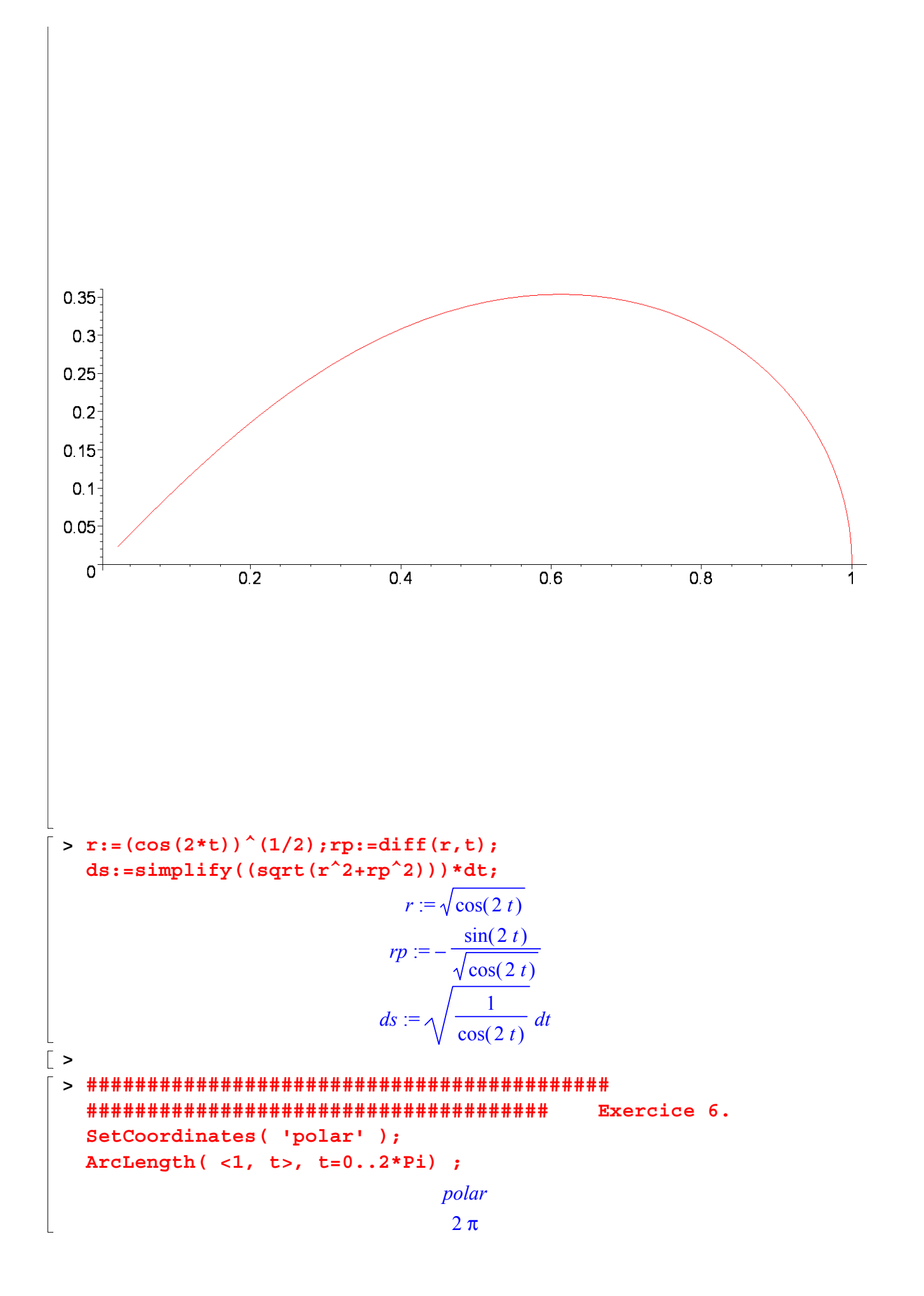

```
> restart;F:=x^2+y^2-1;Fx:=diff(F, x);Fy:=diff(F, y); 
  y0:=0.3; x0:=sqrt(-y0^2+1);
                              F := x^2 + y^2 - 1Fx := 2xFy := 2 y
                                y0 := 0.3x0 := 0.9539392014> with(plots):b0:=implicitplot(F=0, x=-2..2,y=-2..2,color=black , 
  numpoints=1000): 
  y0:=0.4; x0:=sqrt(1-y0^2+1);
  Fx0:=eval( Fx,[x=x0, y=y0]); 
  Fy0:=eval( Fy,[x=x0, y=y0]); 
  10:=(Fx0^2+Fy0^2)^(1/2);b1 := arrow(<x0,y0>, <-Fy0/l0,Fx0/l0>, length=[0.5], 
  width=[0.02, relative], head_length=[0.1, relative], 
  color=red): 
  b2 := arrow( <x0,y0>, <-Fx0/l0,-Fy0/l0>, 
  length=[0.5],width=[0.02,relative], color=blue): 
  display(b0, b1, b2, scaling=CONSTRAINED);
                                v0 := 0.4x0 = 0.9165151390Fx0 := 1.833030278Fv0 := 0.8l0 := 2.0000000000
```
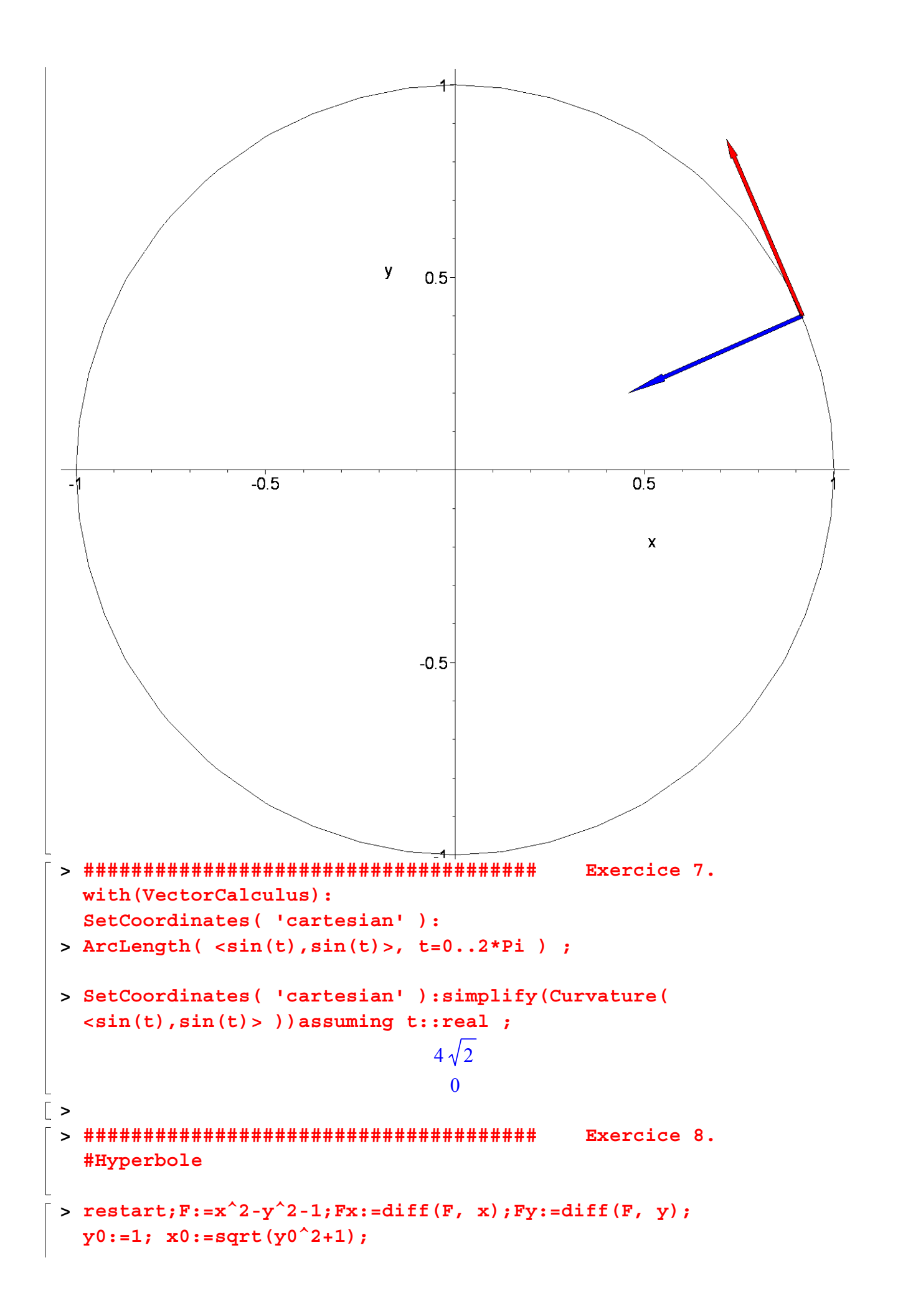

**>**   $F := x^2 - y^2 - 1$  $Fx := 2x$ *Fy* := −2 *y*  $y0 := 1$  $x0 := \sqrt{2}$ **> with(plots):b0:=implicitplot(F=0, x=-2..2,y=-2..2,color=black , numpoints=1000): #y0:=1; x0:=sqrt(y0^2+1); Fx0:=eval( Fx,[x=x0, y=y0]); Fy0:=eval( Fy,[x=x0, y=y0]);**   $10:=(Fx0^2+Fy0^2)^(1/2);$ **b1 := arrow(<x0,y0>, <-Fy0/l0,Fx0/l0>, width=[0.02, relative], head\_length=[0.1, relative], color=red): b2 := arrow( <x0,y0>, <-Fx0/l0,-Fy0/l0>,width=[0.02,relative], color=blue):** 

**display(b0, b1, b2, scaling=CONSTRAINED, axes=FRAMED);** Warning, the name changecoords has been redefined

$$
Fx0 := 2\sqrt{2}
$$

$$
Fy0 := -2
$$

$$
l0 := \sqrt{12}
$$

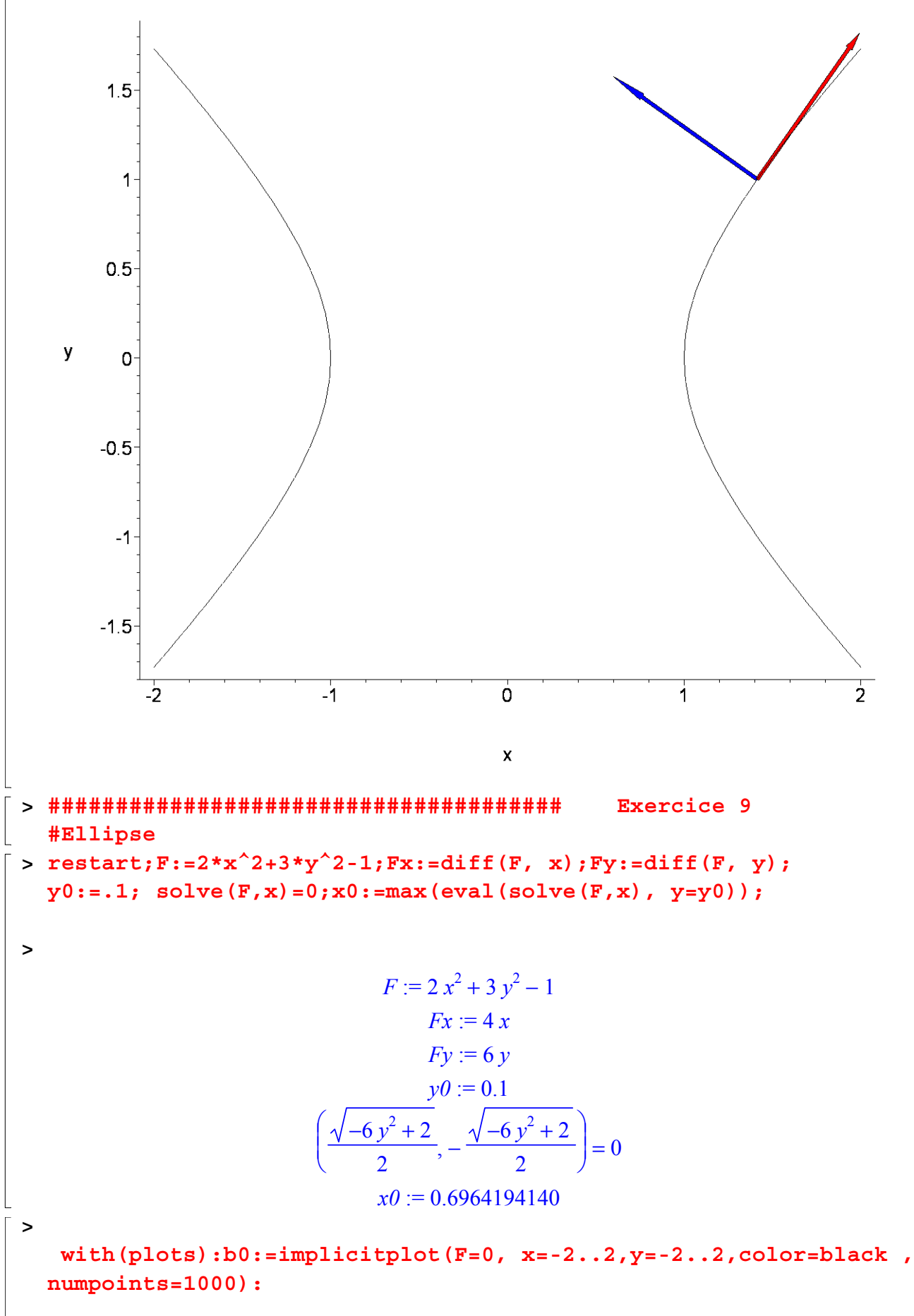

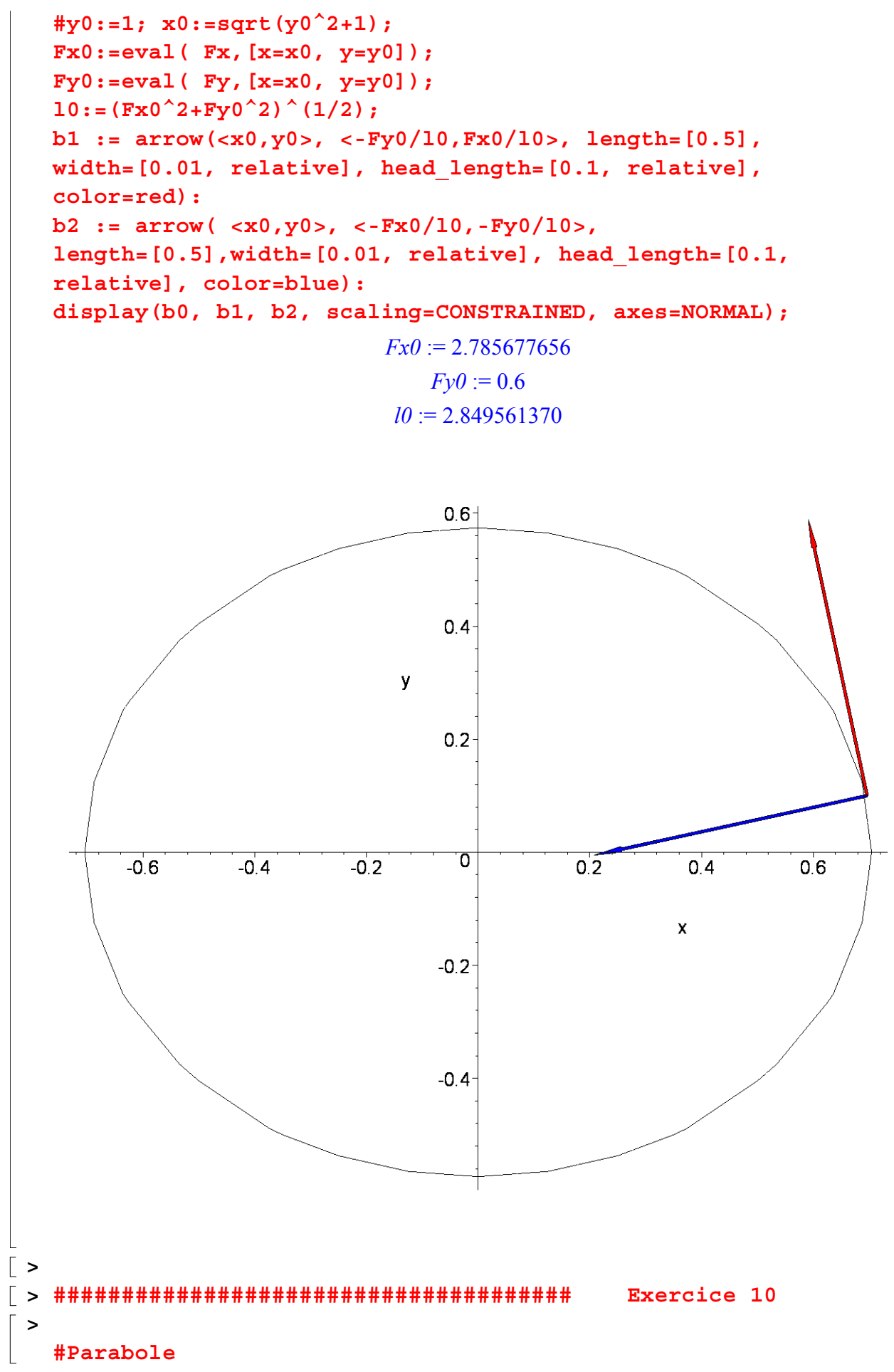

```
> restart;F:=y^2-6*x;Fx:=diff(F, x);Fy:=diff(F, y); 
  y0:=1; solve(F,x)=0;x0:=max(eval(solve(F,x), y=y0)); 
> 
                                F := y^2 - 6xFx := -6Fy := 2 y
                                 v0 := 1 = 
                                  y
2
                                   6
                                      0
                                  x0 :=1
                                      6
> 
    with(plots): 
  b0:=implicitplot(F=0, x=-2..2,y=-2..2,color=black , 
  numpoints=1000,coords=cartesian): 
  #y0:=1; x0:=sqrt(y0^2+1); 
  Fx0:=eval( Fx,[x=x0, y=y0]); 
  Fy0:=eval( Fy,[x=x0, y=y0]); 
  10:=(Fx0^2+Fy0^2)^(1/2);b1 := arrow(<x0,y0>, <Fy0/l0,-Fx0/l0>, width=[0.01, relative], 
  head_length=[0.1, relative], color=red): 
  b2 := arrow( <x0,y0>, <Fx0/l0,Fy0/l0>,width=[0.01, relative], 
  head_length=[0.1, relative], color=blue): 
  display(b0, b1, b2, scaling=CONSTRAINED, axes=FRAMED);
> 
Warning, the name changecoords has been redefined 
                                 Fx0 := -6Fy0 := 2l0 := \sqrt{40}
```
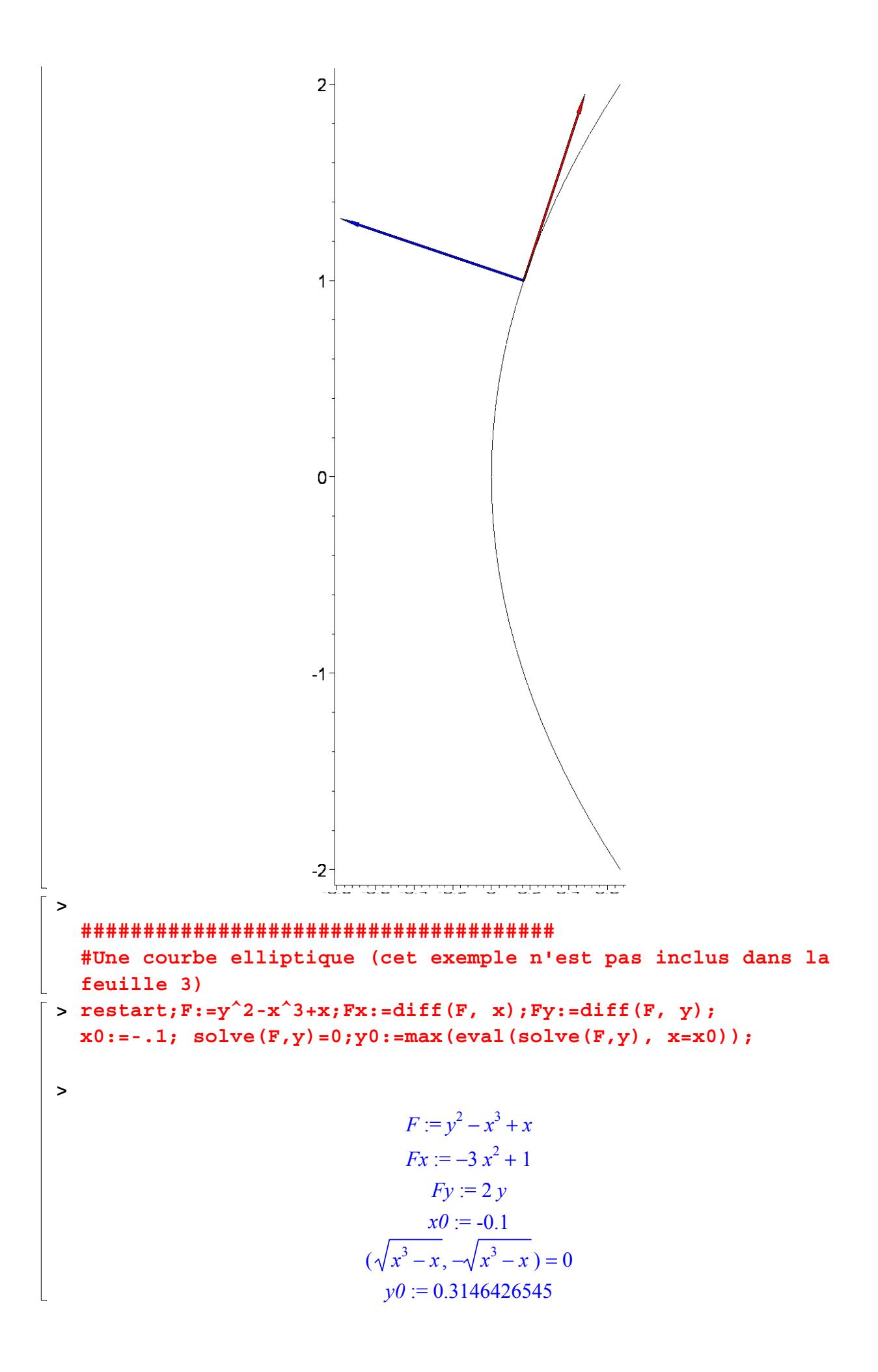

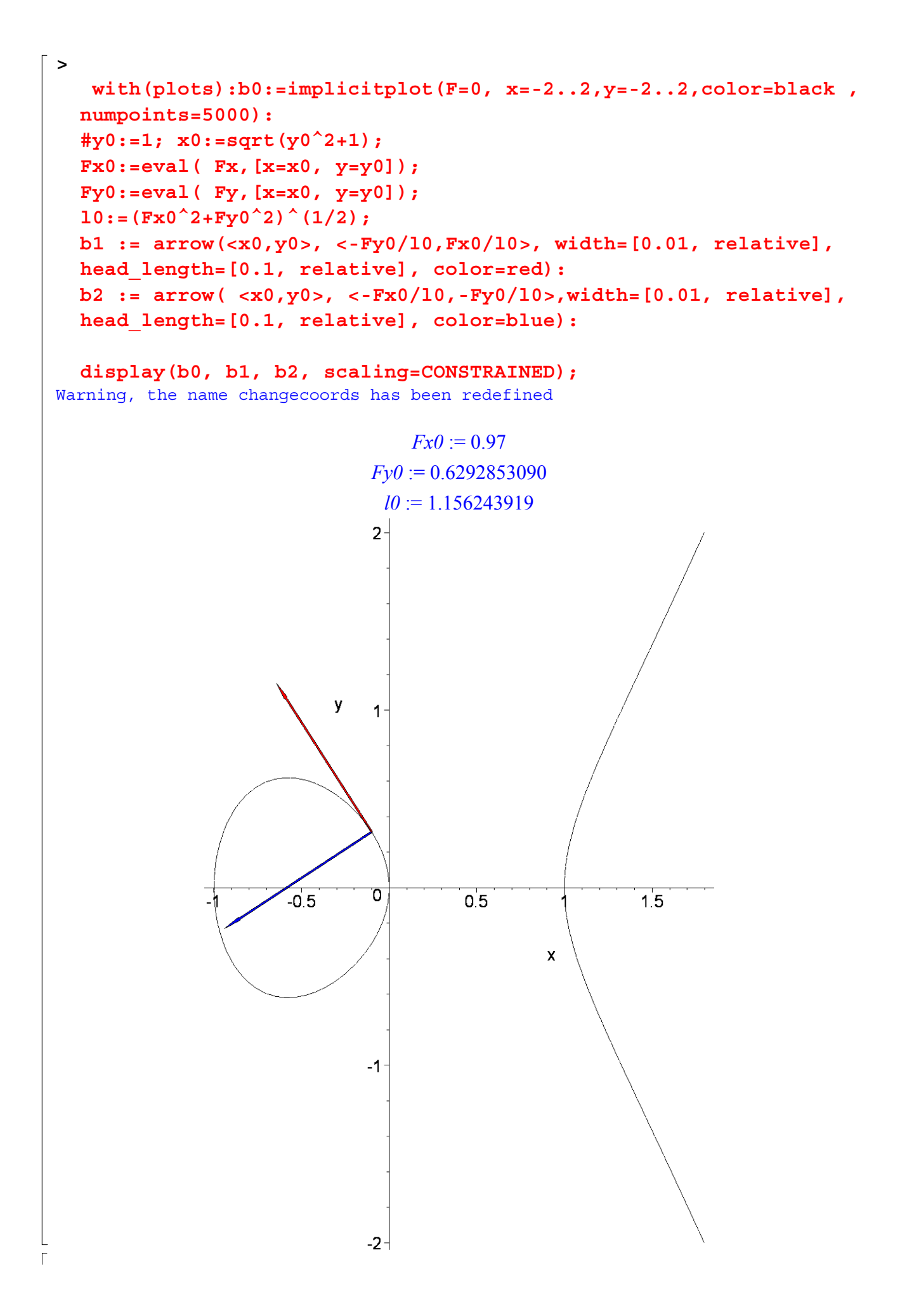

**> ###################################### Exercice 11 with(VectorCalculus): SetCoordinates( 'cartesian' ); K:=simplify(Curvature( <(1+cos(t)^2)\*sin(t),sin(t)^2\*cos(t)> )) assuming t::real ;** Warning, the assigned names <,> and <|> now have a global binding Warning, these protected names have been redefined and unprotected: \*, +, ., D, Vector, diff, int, limit, series *cartesian K* := 1 3 () cos *t* − <sup>2</sup> 1 **> R:=1/K;** *R* := 3 () cos *t* − <sup>2</sup> 1 **> x:=(1+cos(t)^2)\*sin(t);y:=sin(t)^2\*cos(t); xp:=diff(x,t);yp:=diff(y,t); xs:=diff(xp,t);ys:=diff(yp,t);** *x* := ( ) cos( )*t* + <sup>2</sup> 1 () sin *t y* := sin( )*t* <sup>2</sup> cos( )*t xp* := − + 2 () sin *t* <sup>2</sup> cos( )*t* ( ) cos( )*t* + <sup>2</sup> 1 () cos *t yp* := 2 () sin *t* cos( )*t* − <sup>2</sup> sin( )*t* <sup>3</sup> *xs* := − + − 6 () sin *t* cos( )*t* <sup>2</sup> 2 () sin *t* <sup>3</sup> ( ) cos( )*t* + <sup>2</sup> 1 () sin *t ys* := 2 () cos *t* − <sup>3</sup> 7 () sin *t* <sup>2</sup> cos( )*t* **> K:=simplify(((xp\*ys-yp\*xs)/(xp^2+yp^2)^(3/2))) assuming t::real;** *K* := 1 3 () cos *t* − <sup>2</sup> 1 **> X:=simplify(x-(yp\*(xp^2+yp^2))/(xp\*ys-yp\*xs));Y:=simplify(y+xp\*( xp^2+yp^2)/(xp\*ys-yp\*xs)); >**  *X* := 2 () sin *t* <sup>3</sup> *Y* := 2 () cos *t* <sup>3</sup> **> ##################################################### Exercice 12 > with(VectorCalculus): SetCoordinates( 'cartesian' ); assume(t>0):K:=simplify(Curvature( <t-sinh(t)\*cosh(t),2\*cosh(t)> )) assuming t::real ;** Warning, the assigned names <,> and <|> now have a global binding Warning, these protected names have been redefined and unprotected: \*, +, ., D, Vector, diff, int, limit, series *cartesian K* := 1 2 1 cosh( ) *t~* <sup>2</sup> sinh( ) *t~*

 $> R: = 1/K;$  $R := 2 \cosh(t))^{2} \sinh(t)$  $> x:=t-sinh(t)*cosh(t); y:=2*cosh(t);$  $xp:=diff(x,t); yp:=diff(y,t); xs:=diff(xp,t); ys:=diff(yp,t);$  $x := t \sim -\sinh(t \sim) \cosh(t \sim)$  $y := 2 \cosh(t-)$  $xp := 1 - \cosh(t-)^2 - \sinh(t-)^2$  $vp := 2 \sinh(t-)$  $xs := -4 \sinh(t) \cosh(t)$  $ys := 2 \cosh(t-)$ > K:=simplify(((xp\*ys-yp\*xs)/(xp^2+yp^2)^(3/2))) assuming t::real;  $K := \frac{1}{2} \frac{1}{\cosh(t-1)^2 \sinh(t-1)}$ > X:=simplify(x-(yp\*(xp^2+yp^2))/(xp\*ys-yp\*xs));Y:=simplify(y+xp\*(  $xp^2+yp^2)/ (xp*ys-yp*xs)$ ;  $X:=-3 \sinh(t) \cosh(t) + t$  $Y := -2 \cosh(t) \left( \cosh(t)^2 - 2 \right)$  $\lceil$  > ###################### Exercice 13  $r:=tan(t/2); x:=r*cos(t); y:=r*sin(t); r:=tan(1/2*t);$  $r := \tan\left(\frac{t}{2}\right)$  $x := \tan\left(\frac{t}{2}\right) \cos(t)$  $y := \tan\left(\frac{t}{2}\right) \sin(t)$  $r := \tan\left(\frac{t}{2}\right)$ > with (VectorCalculus) : SetCoordinates ( 'polar' ); K:=simplify(Curvature( $stan(t/2)$ ,t>)) assuming t::real; polar  $K := -\frac{(\cos(t-)^2 - \cos(t-) - 2)(\cos(t-) + 1)}{(-\cos(t-)^2 + 2)^{(3/2)}}$ <br>> rp:=diff(r,t);rs:=diff(rp,t);  $rp := \frac{1}{2} + \frac{1}{2} \tan \left( \frac{t}{2} \right)^2$ 

2 ⎛ ⎞ <sup>⎟</sup> tan <sup>⎟</sup> *t~* ⎛ ⎜⎜ <sup>⎞</sup> <sup>⎟</sup> + <sup>⎟</sup> <sup>1</sup> 1 <sup>⎟</sup> tan <sup>⎟</sup> *t~* ⎛ ⎜⎜ <sup>⎞</sup> ⎜ *rs* := ⎜ ⎝ 2 ⎠ ⎝ 2 2 ⎝ 2 ⎠ ⎠ **> xp:=diff(x,t);yp:=diff(y,t); xs:=diff(xp,t);ys:=diff(yp,t);** 2 ⎛ ⎞ <sup>⎟</sup> + <sup>⎟</sup> <sup>1</sup> 1 <sup>⎟</sup> tan <sup>⎟</sup> *t~* ⎛ ⎜⎜ <sup>⎞</sup> <sup>⎟</sup> tan <sup>⎟</sup> *t~* ⎛ ⎜⎜ <sup>⎞</sup> ⎜ *xp* := − ⎜ cos( ) *t~* sin( ) *t~* ⎝ 2 2 ⎝ 2 ⎠ ⎠ ⎝ 2 ⎠ ⎛ 2 ⎞ <sup>⎟</sup> + <sup>⎟</sup> <sup>1</sup> 1 <sup>⎟</sup> tan <sup>⎟</sup> *t~* ⎛ ⎜⎜ <sup>⎞</sup> <sup>⎟</sup> tan <sup>⎟</sup> *t~* ⎛ ⎜⎜ <sup>⎞</sup> ⎜ *yp* := + sin( ) *t~* cos( ) *t~* ⎜ ⎝ 2 2 ⎝ 2 ⎠ ⎠ ⎝ 2 ⎠ 2 2 ⎛ ⎞ ⎛ ⎞ *xs* := − − <sup>⎛</sup> <sup>⎟</sup> tan <sup>⎟</sup> *t~* ⎜⎜ <sup>⎞</sup> <sup>⎟</sup> + <sup>⎟</sup> <sup>1</sup> 1 <sup>⎟</sup> tan <sup>⎟</sup> *t~* ⎛ ⎜⎜ <sup>⎞</sup> <sup>⎟</sup> + <sup>⎟</sup> <sup>1</sup> 1 <sup>⎟</sup> tan <sup>⎟</sup> *t~* ⎛ ⎜⎜ <sup>⎞</sup> <sup>⎟</sup> tan <sup>⎟</sup> *t~* ⎛ ⎜⎜ <sup>⎞</sup> ⎜ ⎜ ⎜ cos( ) *t~* 2 ⎜ sin( ) *t~* cos( ) *t~* ⎝ 2 ⎠ ⎝ 2 2 ⎝ 2 ⎠ ⎠ ⎝ 2 2 ⎝ 2 ⎠ ⎠ ⎝ 2 ⎠ ⎛ 2 ⎞ ⎛ 2 ⎞ <sup>⎟</sup> tan <sup>⎟</sup> *t~* ⎛ ⎜⎜ <sup>⎞</sup> <sup>⎟</sup> + <sup>⎟</sup> <sup>1</sup> 1 <sup>⎟</sup> tan <sup>⎟</sup> *t~* ⎛ ⎜⎜ <sup>⎞</sup> <sup>⎟</sup> + <sup>⎟</sup> <sup>1</sup> 1 <sup>⎟</sup> tan <sup>⎟</sup> *t~* ⎛ ⎜⎜ <sup>⎞</sup> <sup>⎟</sup> tan <sup>⎟</sup> *t~* ⎛ ⎜⎜ <sup>⎞</sup> ⎜ ⎜ *ys* := + − ⎜ sin( ) *t~* 2 ⎜ cos( ) *t~* sin( ) *t~* ⎝ 2 ⎠ ⎝ 2 2 ⎝ 2 ⎠ ⎠ ⎝ 2 2 ⎝ 2 ⎠ ⎠ ⎝ 2 ⎠ **> K:=simplify(((xp\*ys-yp\*xs)/(xp^2+yp^2)^(3/2))) assuming t::real;** ( ) cos( ) *t~* + − <sup>2</sup> 23 () cos *t~* ( ) cos( ) *t~* + 1 <sup>3</sup> *K* := ( ) 3 2 / sin( ) *t~* <sup>2</sup> ( ) − + cos( ) *t~* <sup>2</sup> 2 **> X:=simplify(x-(yp\*(xp^2+yp^2))/(xp\*ys-yp\*xs));Y:=simplify(y+xp\*( xp^2+yp^2)/(xp\*ys-yp\*xs));** *<sup>X</sup>* := <sup>−</sup> 2 () sin *t~* ( ) − + 1 () cos *t~* 2 cos( ) *t~* − − cos( ) *t~* 2 <sup>2</sup> 3 () cos *t~* ( ) 2 () cos *t~* − *Y* := <sup>3</sup> 3 () cos *t~* 2 cos( ) *t~* − − **> ###################################### Exercice 14 restart:print('(d/dt)\*arcsin(sqrt(t))'=diff(arcsin(sqrt(t)), t));** *d* arcsin( ) *t* 1 = *dt* 2 *t* 1 − *t* **> print('(d/dt)\*arcsin(sqrt(t))/(sqrt(t\*(1-t)))'=diff((arcsin(sqrt (t)))/(sqrt(t\*(1-t))), t));** *d* arcsin( ) *t dt <sup>t</sup>* ( ) <sup>1</sup> − *t* − <sup>1</sup> 1 arcsin( ) *t* ( ) 1 2 − *t* = 2 ( ) 3 2 / 2 *t* 1 − *t t* ( ) 1 − *t* ( ) *t* ( ) 1 − *t* **> simplify(diff((arcsin(sqrt(t)))/(sqrt(t\*(1-t))), t));** ( ) 3 2 / <sup>2</sup> *t* arcsin( ) *t t* 1 − *t* 2 () arcsin *t t* 1 − + − + *t* 1 − *t* ( ) 3 2 / ( ) 3 2 / 2 *t* ( ) 1 − *t* −*t* ( ) − + 1 *t* **> with(VectorCalculus): SetCoordinates( 'cartesian' ); print('arcsin'(sqrt(t))/(sqrt(t\*(1-t)))); K:=simplify(Curvature( <t,(arcsin(sqrt(t)))/(sqrt(t\*(1-t)))> ))** 

## **assuming t::positive :**

Warning, the assigned names <, > and <  $|$  > now have a global binding

Warning, these protected names have been redefined and unprotected:  $*, *, ..., D,$ Vector, diff, int, limit, series

$$
\frac{\text{cartesian}}{\text{arcsin}(\sqrt{t})}
$$
\n
$$
\frac{\sqrt{t(1-t)}}{\sqrt{t(1-t)}}
$$

 $\lceil > R := 1/K: \rceil$ 

**> ###################################### Exercice 15** 

**restart;with(plots): plot([t^2+t,(t+1)\*exp(1/t), t=0.5..2], labels=[x, y]);**

Warning, the name changecoords has been redefined

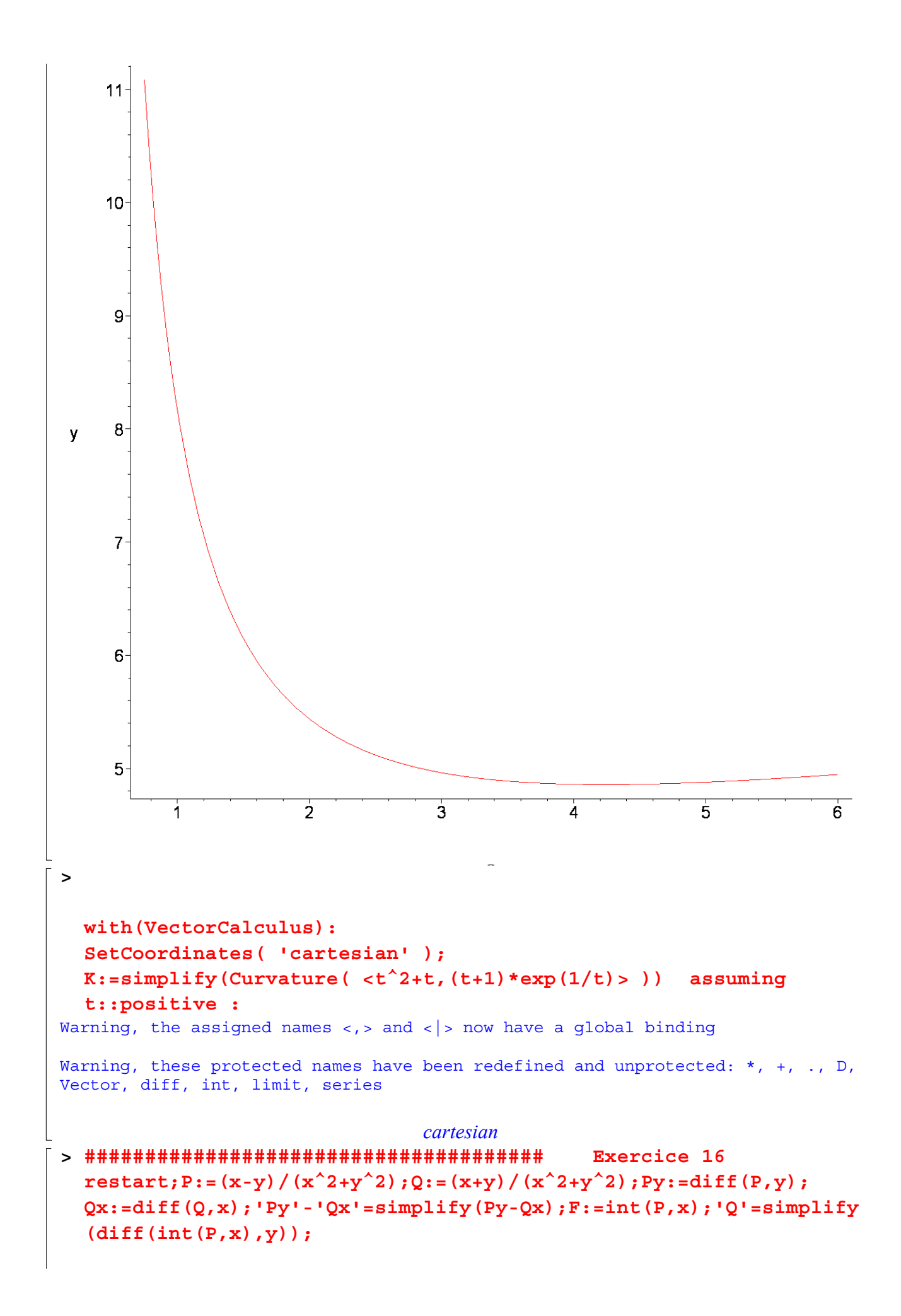

$$
P := \frac{x - y}{x^2 + y^2}
$$
\n
$$
Q := \frac{x + y}{x^2 + y^2}
$$
\n
$$
Py := -\frac{1}{x^2 + y^2} = \frac{2(x - y)y}{(x^2 + y^2)}
$$
\n
$$
Py := -\frac{1}{x^2 + y^2} = \frac{2(x + y)y}{(x^2 + y^2)}
$$
\n
$$
Qx := \frac{1}{x^2 + y^2} = \frac{2(x + y)x}{(x^2 + y^2)}
$$
\n
$$
Py = Qx = 0
$$
\n
$$
F := \frac{1}{2} \ln(x^2 + y^2) - \arctan\left(\frac{x}{y}\right)
$$
\n
$$
Q = \frac{x + y}{x^2 + y^2}
$$
\n
$$
P2 = \frac{x + y}{x^2 + y^2}
$$
\n
$$
P2 = \frac{x + y}{x^2 + y^2}
$$
\n
$$
P2 = \frac{x + y}{x^2 + y^2}
$$
\n
$$
P2 = \frac{x + y}{x^2 + y^2}
$$
\n
$$
P2 = \frac{x + y}{x^2 + y^2}
$$
\n
$$
P2 = \frac{x + y}{x^2 + y^2}
$$
\n
$$
P2 = \frac{x + y}{x^2 + y^2}
$$
\n
$$
P2 = \frac{x + y}{x^2 + y^2}
$$
\n
$$
P2 = \frac{x + y}{x^2 + y^2}
$$
\n
$$
P2 = \frac{x + y}{x^2}
$$
\n
$$
P2 = \frac{x + y}{x}
$$
\n
$$
P2 = \frac{x + y}{x}
$$
\n
$$
P2 = \frac{x + y}{x}
$$
\n
$$
P2 = \frac{x + y}{x}
$$
\n
$$
P2 = \frac{x + y}{x}
$$
\n
$$
P2 = \frac{x + y}{x}
$$
\n
$$
P2 = \frac{x + y}{x}
$$
\n
$$
P2 = \frac{x + y}{x}
$$
\n
$$
P2 = \frac{x + y}{x}
$$
\n
$$
P2 = \frac{x + y}{x}
$$
\n
$$
P2 = \frac{x + y}{x}
$$
\n
$$
P2 = \frac{x + y}{x}
$$
\n<

$$
P\left(\frac{\partial}{\partial t}x\right) + Q\left(\frac{\partial}{\partial t}y\right) = -\frac{(a\cos(t) - a\sin(t))a\sin(t)}{a^2\cos(t)^2 + a^2\sin(t)^2} + \frac{(a\cos(t) + a\sin(t))a\cos(t)}{a^2\cos(t)^2 + a^2\sin(t)^2}
$$
\n>print ('int (1, t=0..2\*P1) -int (1, t=0..2\*P1));  
\n
$$
\int_{0}^{2\pi} 1 dt = 2\pi
$$
\n[> **Hint11.1.2-0.2\*P21.2-0.2\*P1.3-0.2\*P21.4-0.2\*P1.5-0.2\*P1.6+0.2\*P1] = 2\pi\n[> **Hint2.2.7 Hint3.3-0.2-0.2 Hint4.4-0.2 Proof Hint4.4-0.2 Proof Hint5.4-0.2 Proof Hint6.4-0.2 Proof Hint7.4-0.2 Proof Hint8.4-0.2 Proof Hint9.4-0.2 Proof Hint9.4-0.2 Hint10.4-0.2 Hint111.4-0.2 Proof Hint12.4-0.2 Proof Hint13.4-0.2 Proof Hint14.4-0.2 Proof Hint9.4-0.2 Proof Hint15.4-0.2 Proof Hint15.4-0.2 Proof Hint15.4-0.2 Proof Hint15.4-0.2 Proof Hint15.4-0.2 Hint15.4-0.2 Hint25.4-0.2 Hint35.4-0.2 Hint45.4-0.2 Hint5.4-0.2 Hint6.4-0.2****

>  $simplify(int(x^2*yp+y^2*xp,t));$  $\geq$  $\frac{1}{24}a^{-3}(\cos(t)^2\sin(t) + 3\sin(t)\cos(t) + 5\sin(t) + 3t - \cos(t)^3 + 3\cos(t))$  $> x^2*yp+y^2*xp;$  $\frac{1}{8} a^{-3} (\cos(t) + 1)^2 \cos(t) - \frac{1}{8} a^{-3} \sin(t)^3$ >  $simplify(int(x^2*yp+y^2*xp,t=0..2*Pi));$  $a^{-3} \pi$  $x := a * (cos(t))$ ;  $y := (b) * (sin(t))$ ;  $x := a \cos(t)$  $v := b \sin(t)$ >  $xp:=diff(x,t);yp:=diff(y,t);$  $xp := -a \sin(t)$  $yp := b \cos(t)$ >  $simplify(int(x^2*yp+y^2*xp,t));$  $\frac{1}{2} a b (a cos(t)^{2} sin(t) + 2 a sin(t) + 3 b cos(t) - b cos(t)^{3})$  $> x^2*yp+y^2*xp;$  $a^{2} \cos(t)^{3} b - b^{2} \sin(t)^{3} a$ > simplify  $(int(x^2*yp+y^2*xp,t=0..2*Pi))$ ; restart;  $P:=y^2$ ;  $Q:=x^2$ ;  $P:=v^2$  $Q := x^2$  $> diff(P,y);$  $diff(0,x);$  $2\nu$  $2x$  $\lceil$  > # > restart;  $((x/a) - 1)^2 + ((y/b) - 1)^2 = 2$ ;  $\left(\frac{x}{a}-1\right)^2+\left(\frac{y}{b}-1\right)^2=2$  $> x:=a*(sqrt(2)*cos(t)+1); y:= (b)*(sqrt(2)*sin(t)+1);$  $x := a(\sqrt{2} \cos(t) + 1)$  $y := b(\sqrt{2} \sin(t) + 1)$  $> xp := diff(x, t); yp := diff(y, t);$ 

$$
xp := -a\sqrt{2}\sin(t)
$$
  
\n
$$
yp := b\sqrt{2}\cos(t)
$$
  
\n
$$
\left[\begin{array}{l}\n\text{sumDiffy(int (x^2 *yp + y^2 * xp, t)) };\n\end{array}\right]
$$
  
\n
$$
\frac{1}{3}ab(2 a \cos(t)^2 \sin(t)\sqrt{2} + 6 a \cos(t) \sin(t) + 7 a \sqrt{2} \sin(t) + 6 b \sin(t) \cos(t) - 6 b t
$$
  
\n
$$
+9 b \sqrt{2} \cos(t) + 6 a t - 2 b \sqrt{2} \cos(t)^3)
$$
  
\n
$$
\left[\begin{array}{l}\n\text{sum} x^2 * yp + y^2 * xp;\n\end{array}\right]
$$
  
\n
$$
\left[\begin{array}{l}\n\text{sum} (int (x^2 *yp + y^2 * xp, t))\n\end{array}\right]
$$
  
\n
$$
\left[\begin{array}{l}\n\text{sum} (int (x^2 *yp + y^2 * xp, t))\n\end{array}\right]
$$
  
\n
$$
\left[\begin{array}{l}\n\text{sum} (int (x^2 *yp + y^2 * xp, t))\n\end{array}\right]
$$
  
\n
$$
\left[\begin{array}{l}\n\text{sum} (int \sin(t) \sqrt{2} + 6 a \cos(t) \sin(t) + 7 a \sqrt{2} \sin(t) + 6 b \sin(t) \cos(t) - 6 b t \\
\text{sum} (x^2 * yp + y^2 * xp, t) & \text{sum} (x^2 * yp + y^2 * xp, t) \\
\text{sum} (int (x^2 *yp + y^2 * xp, t) & \text{sum} (x^2 * py + y^2 * xp, t) \\
\text{sum} (int (x^2 *yp + y^2 * xp, t) & \text{sum} (x^2 *pi, t) & \text{sum} (x^2 *pi, t) \\
\text{sum} (x^2 *yp + y^2 * xp, t) & \text{sum} (x^2 *pi, t) & \text{sum} (x^2 *pi, t) \\
\text{sum} (x^2 *yp + y^2 * xp, t) & \text{sum} (x^2 *pi, t) & \text{sum} (x^2 *pi, t) & \text{sum} (x^2 *pi, t) \\
\text{sum} (x^2 *yp + y^2 * xp, t)
$$